## Extern inloggning till E-Learning

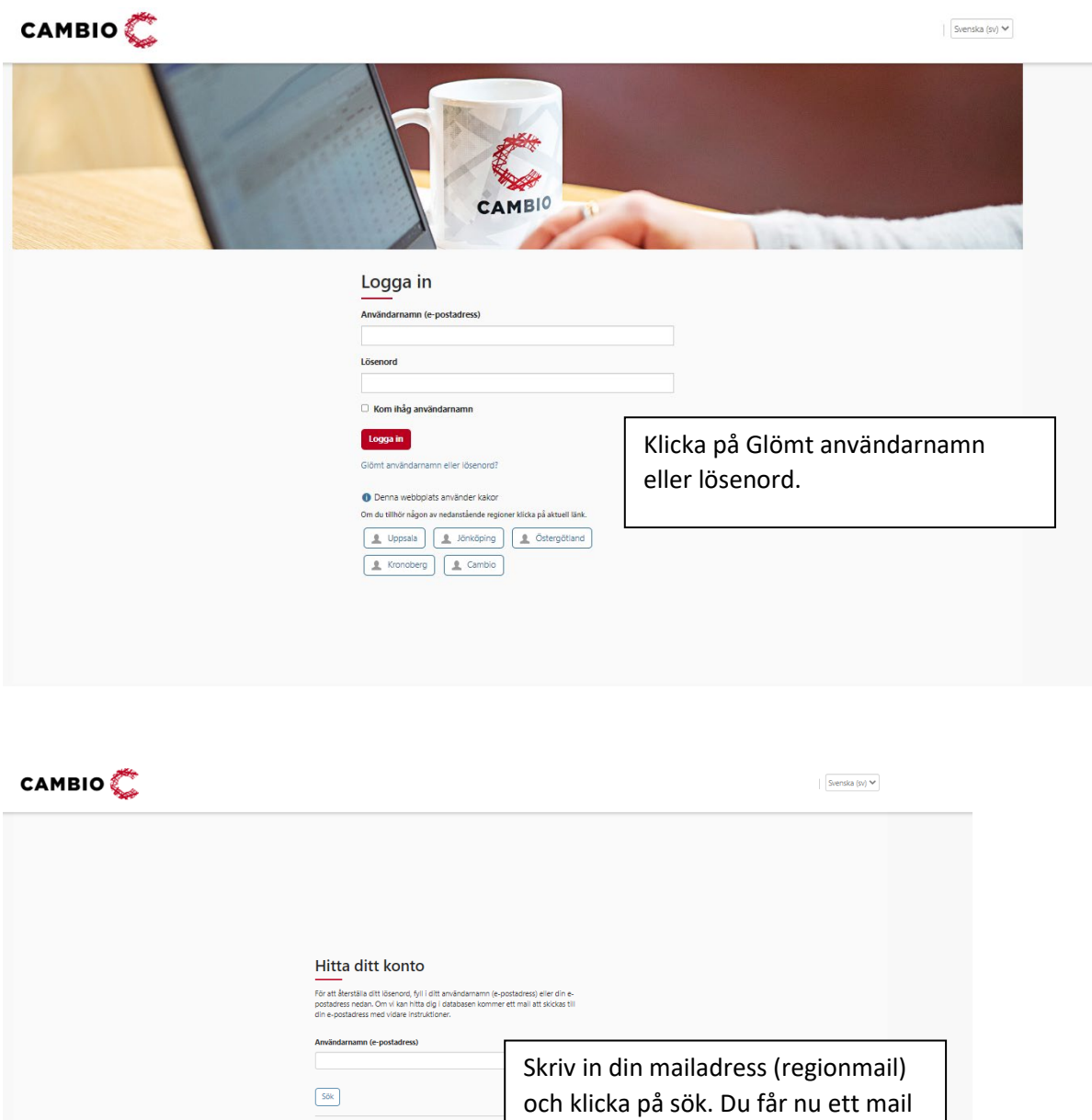

med instruktioner

 $\fbox{Sök}$ 

E-po: